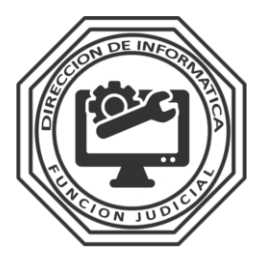

**DIRECCIÓN DE INFORMÁTICA** TRIBUNAL SUPERIOR DE JUSTICIA - PROVINCIA DE LA RIOJA

#### **INSTRUCTIVO**

## **SOLICITUD DE AUDIENCIAS VIRTUALES**

1. El Funcionario Judicial tiene que completar el formulario de Solicitud de Audiencia. El mismo se encuentra en el sitio oficial de la Función Judicial. En el Menú de Accesos Rápidos hacer click en "Audiencias" y luego hacer click en "Audiencias Virtuales".

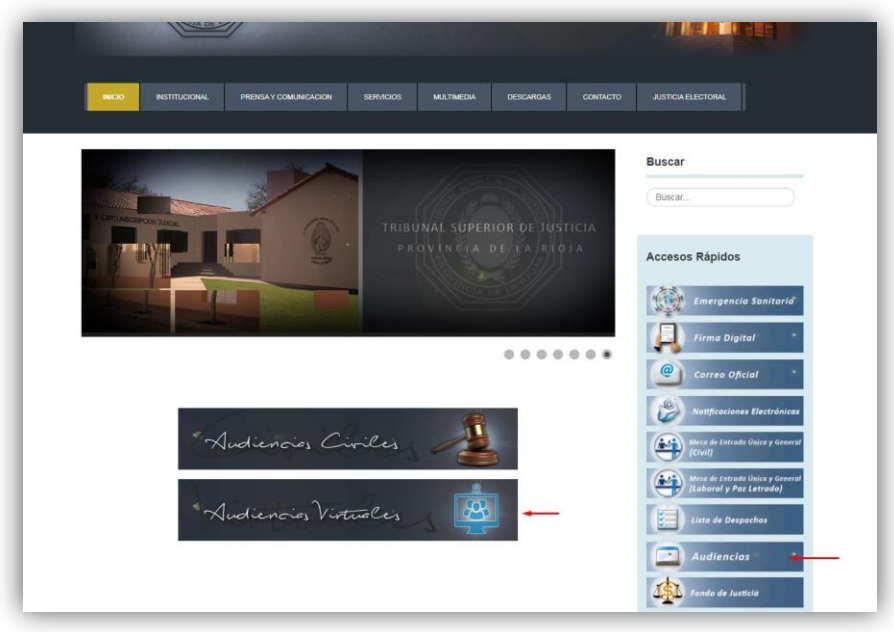

2. En el Menú de "Audiencias Virtuales" hacer click en "Formulario de Solicitud de Audiencia Virtual".

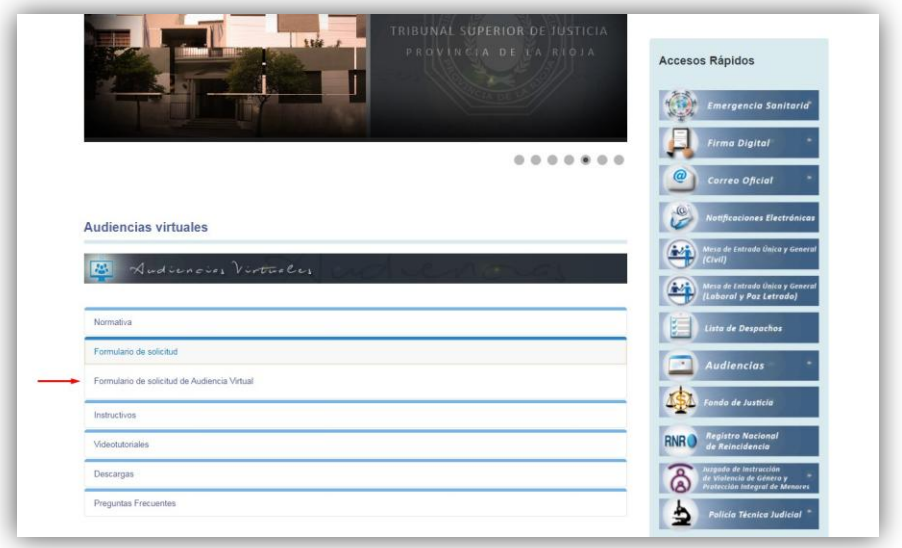

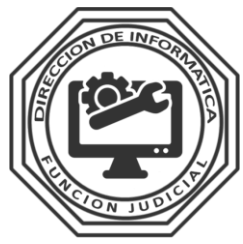

**T R I B U N A L S U P E R I O R D E J U S T I C I A - P R O V I N C I A D E L A R I O J A**

3. El Funcionario Judicial tiene que completar dicho formulario y al finalizar hacer click en "Solicitar Audiencia".

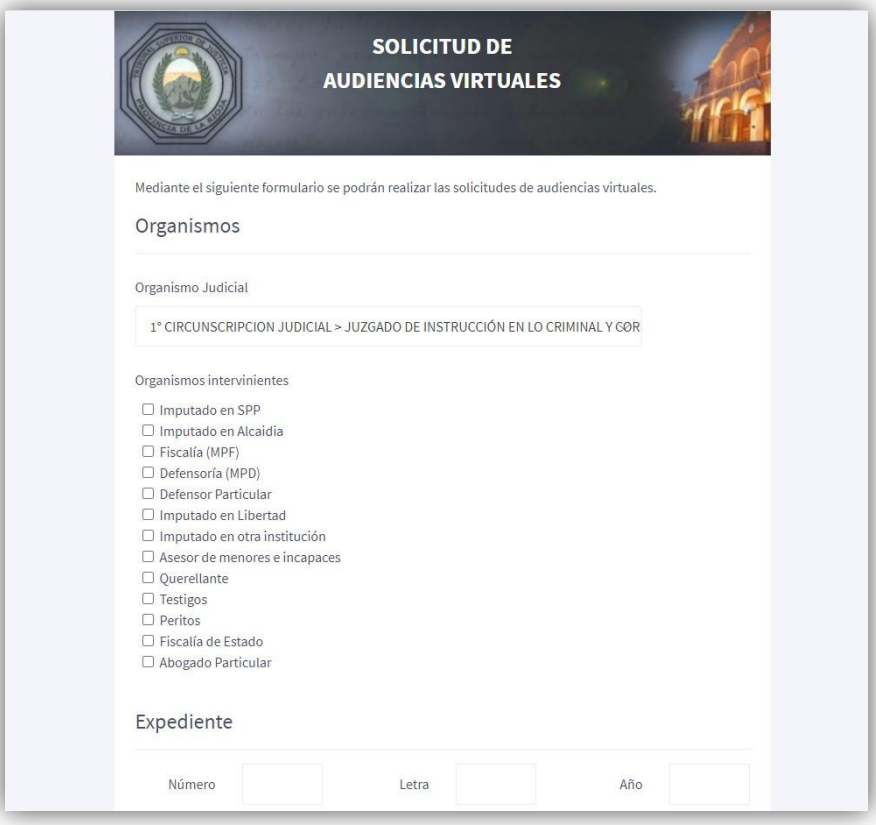

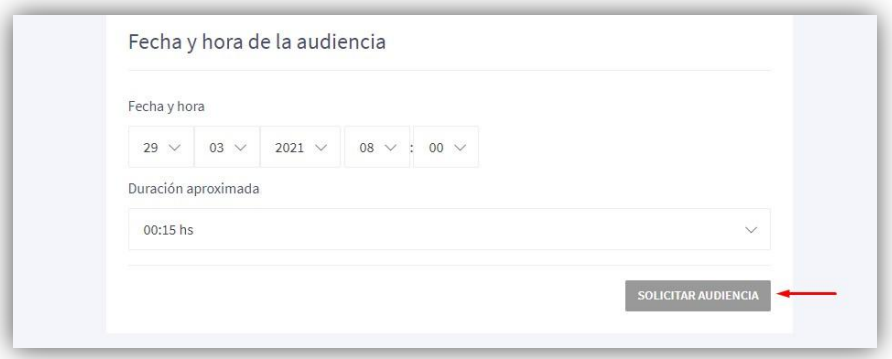

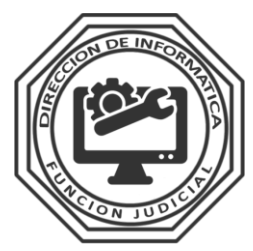

TRIBUNAL SUPERIOR DE JUSTICIA - PROVINCIA DE LA RIOJA

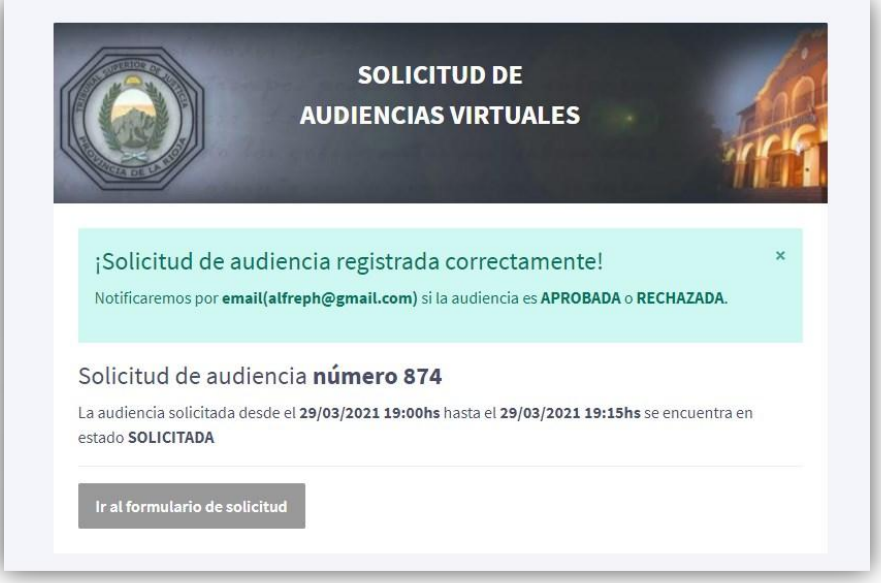

4. El Funcionario Judicial recibirá un e-mail con los datos de la Audiencias y con la posibilidad de "Cancelar" la misma.

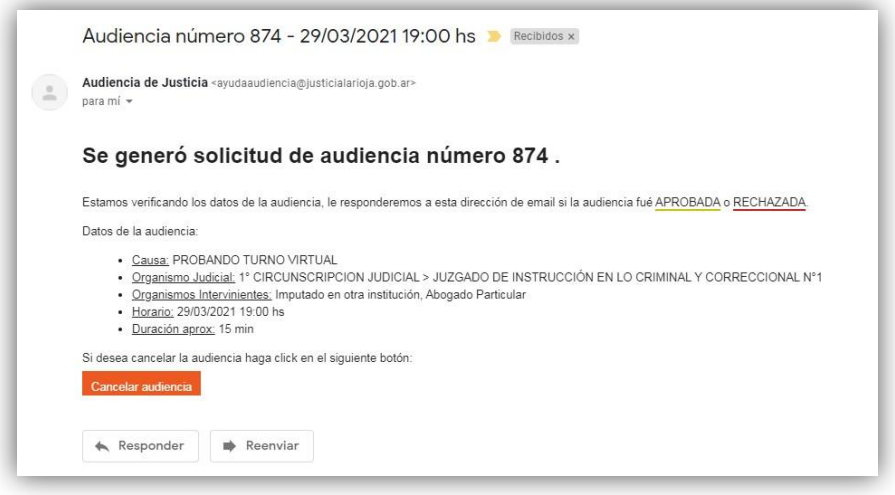

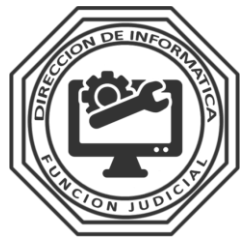

TRIBUNAL SUPERIOR DE JUSTICIA - PROVINCIA DE LA RIOJA

5. La Dirección de Informática recibirá mediante el Sistema de "TSJ TURNOS" todas las solicitudes, e irá aprobando las mismas.

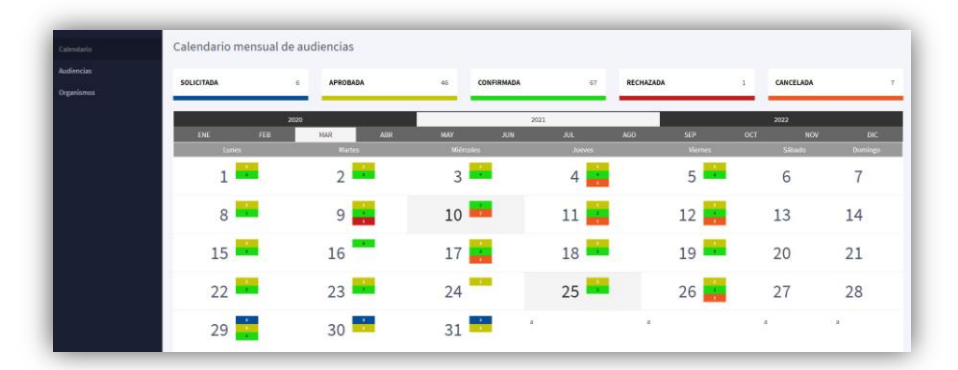

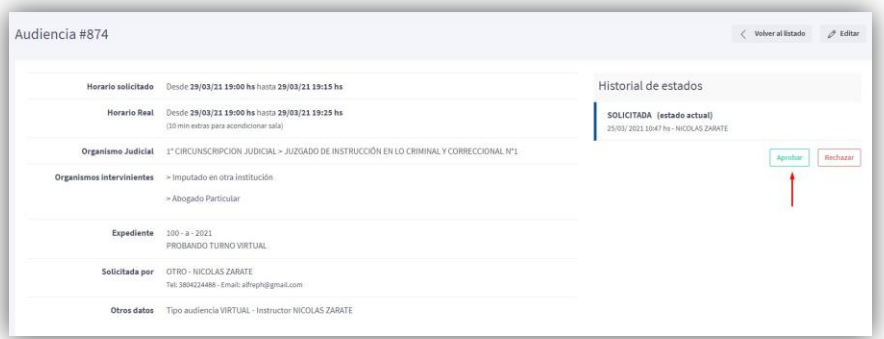

6. Al ser "Aprobada" la Audiencia por la Dirección de Informática, el Funcionario Judicial recibirá un e-mail para "Corfirmar" la misma.

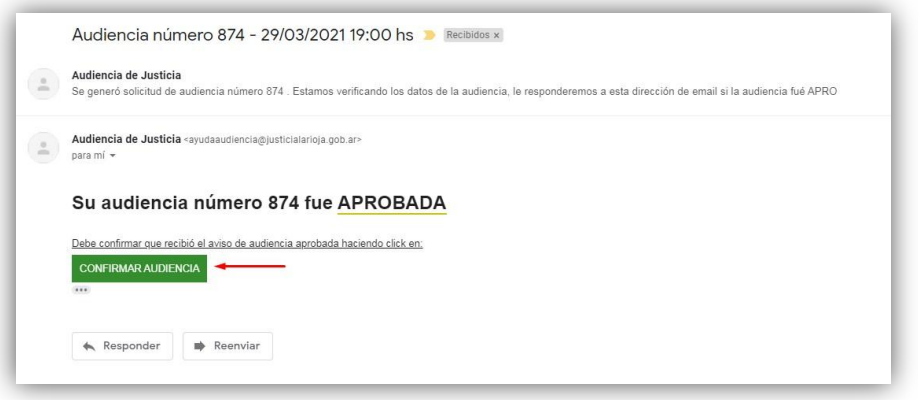

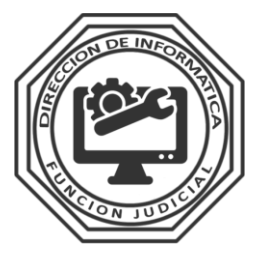

TRIBUNAL SUPERIOR DE JUSTICIA - PROVINCIA DE LA RIOJA

El "Secretario" es el encargado de iniciar la Audiencia y comenzar a grabar.

La Dirección de Informática; con antelación brindará las herramientas tanto de hardware como de software para que el mismo pueda llevar a cabo las audiencias; como así ofrecerá la capacitación y manuales / tutoriales confeccionados.

Al finalizar la misma, realizará una copia en algún dispositivo de almacenamiento (DVD) para el resguardo de la misma, a su vez existirá un directorio con el nombre de "Audiencias Virtuales" donde el Secretario organizará las mismas por fecha y nombre, siendo responsabilidad del mencionado las copias de seguridad (backup).

Las partes acordarán las reglas de confidencialidad y seguridad de las Audiencias Virtuales en cuanto a la realización y resguardo de la información transmitida.

La Audiencia Virtual puede ser cancelada por motivos de fuerza mayor comunicadas en forma previa o al iniciar la misma, por fallas técnicas que no puedieran ser subsanadas y/o fallas de coordinación entre las partes intervinientes. Se elevará un informe a la instancia superior informando los motivos de la cancelación. Las partes se comprometen a subsanar dichos inconvenientes y/o realizar pruebas que no comprometan futuros eventos de la misma índole.

Se podrá encontrar más información en nuestro sitio oficial en la sección "Audiencias". O Bien contactarnos en [ayudaaudiencia@justicialarioja.gob.ar](mailto:ayudaaudiencia@justicialarioja.gob.ar) o al 0380-4453890.

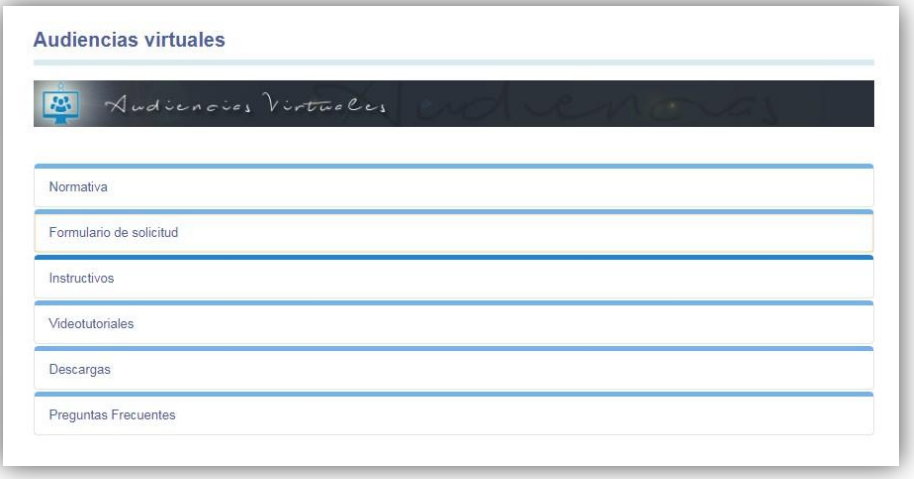